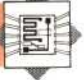

**Spritely Does It** The sprite  $-$  defined in the<br>63 bytes of DATA  $-$  can be

moved around the screen by the arrow keys. Its relative slowness is the consequence of using the OSWRCH ROM<br>routine, but it will work in all modes. When the program is RUN, the assembly listing<br>scrolls the screen first, followed by the graphic display

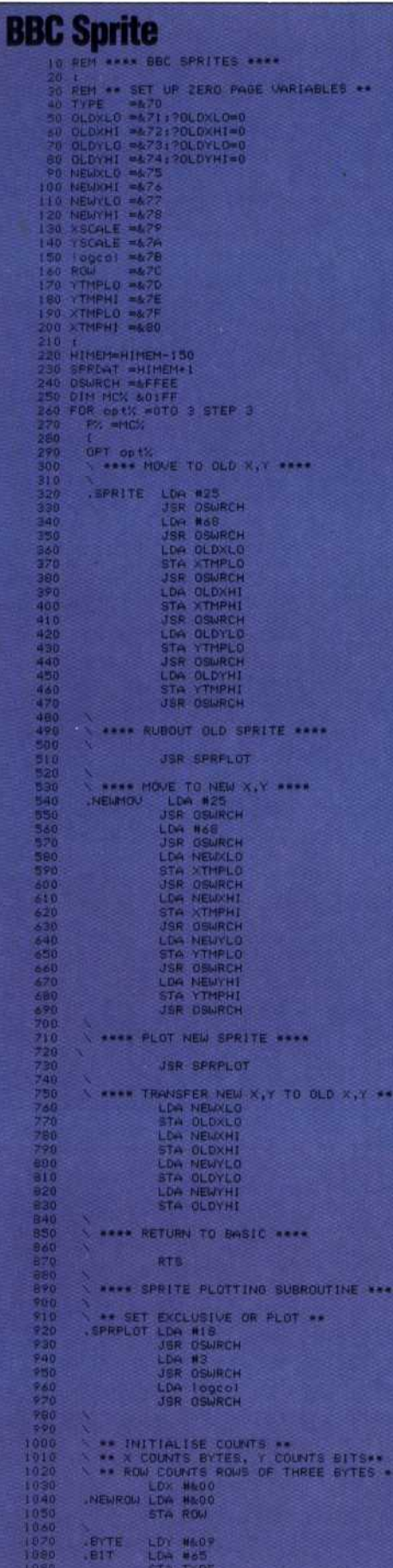

**PRDAT** 

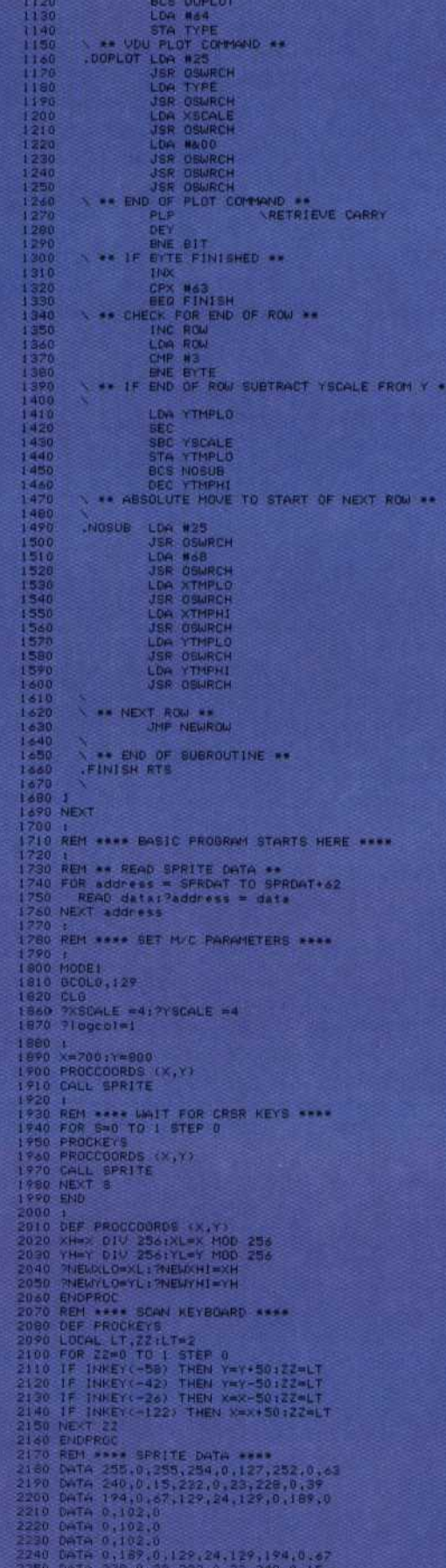

DeTa: 252,0,63,254,0.127,255,0,255